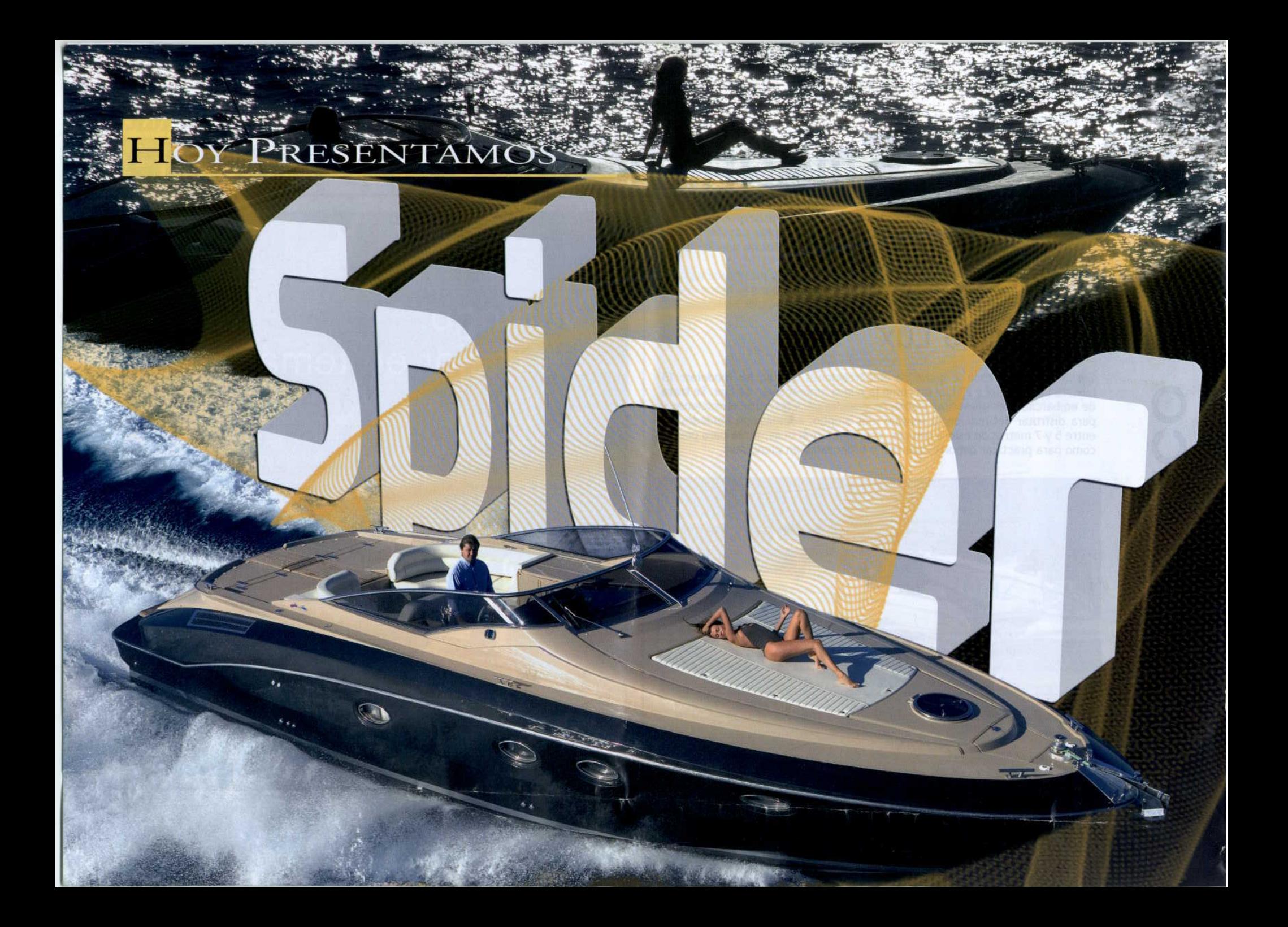

**TANK** 

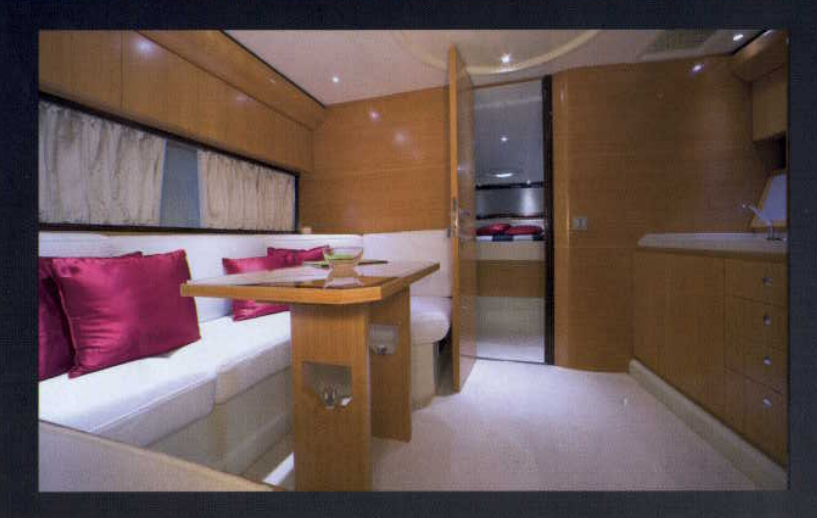

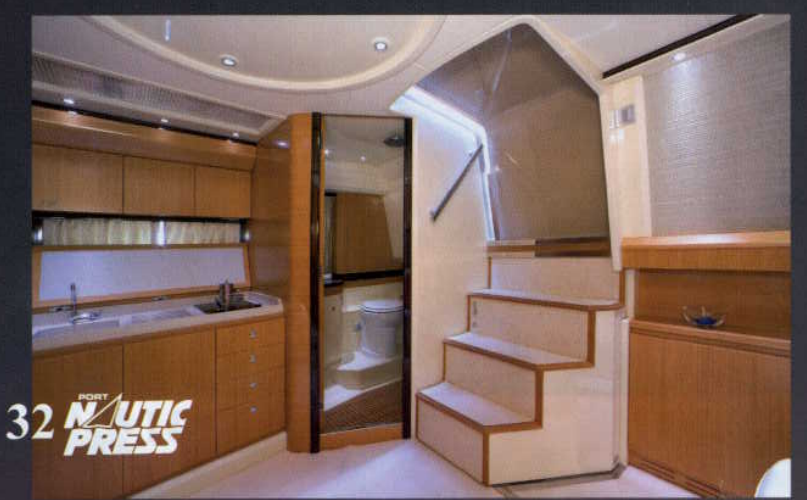

Cantieri di Sarnico da paso a la deportividad con el Spider, un barco con un brillante rendimiento que sigue la línea tradicional del astillero y que este año 2007 fue nombrado «Barco a motor Europeo del Año». Clase y elegancia convergen en esta unidad, diseñada por Victory Design, Nuvolari & Lenard y Besozzi Selvetti Studio.

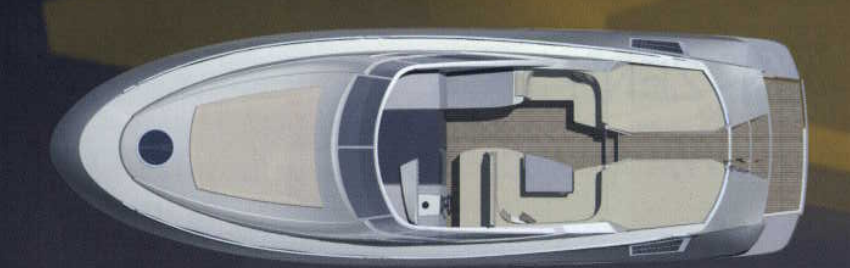

## Ficha técnica

- Eslora total: 13,06 metros
- Manga: 4,15 metros
- Capacidad de combustible: 1.100 litros
- Capacidad de agua dulce: 350 litros
- Astillero italiano: Cantieri di Sarnico
- Importador en España: Nautica Vermell

noviembre 07

a elegancia de

La embarcación, de 13 metros de eslora y 4.15 metros de manga. mantiene caracteristicas del astillero italiano como una larga y estrecha proa o una amplia zonas para tomar el sol totalmente equipadas para la vida a bordo. El puesto de mando de la misma forma, puede cubrirse para disfrutar también a la sombra y protegerse del mal tiempo.

Su gama de colores, a elección del armador, destaca la belleza de sus formas y ofrece a los clientes una total personalización.

Para Cantieri di Sarnico el lujo no está en la apariencia de la superficie sino que está en el perfeccionismo, una precisión obsesiva en la selección de materiales y en los detalles. Por ello los interiores del Spider, gracias a los artesanos del grupo desprenden lujo y refinamiento. El espacioso salón, con cocina está conectado con la cabina de mando, mediante una entrada que muestra aún más los amplios espacios. Esta cabina es el centro neurálgico del barco y está dotada de lujosos y confortables sofás, agrupados en semicírculo.

El camarote del armador, extenso y confortable, se encuentra en proa, cumpliendo así los deseos de los clientes del astillero. El baño de esta estancia está completamente equipado y tiene dos zonas diferenciadas, separando así la ducha del resto del excusado.

La unidad asimismo incluye un camarote para invitados independiente, que como la suite del propietario dispone de baño propio.

Su perfil técnico y su equipamiento lo convierten en un modelo de alto rendimiento.

Para satisfacer a los amantes de la velocidad, la embarcación puede acoger cuatro diferentes opciones de motores Volvo Penta IPS que le confieren una potencia de entre 260 y 435 cv. El Spider incluye además un garaje que permite guardar todo tipo de accesorios, o bien una embarcación auxiliar.

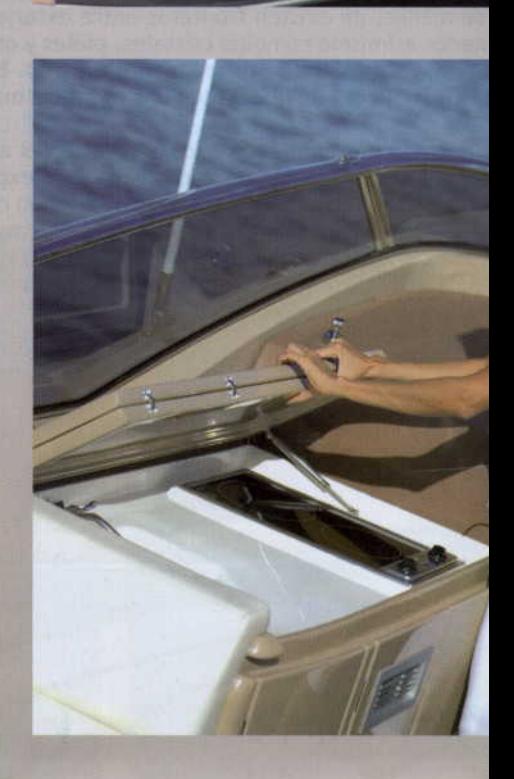

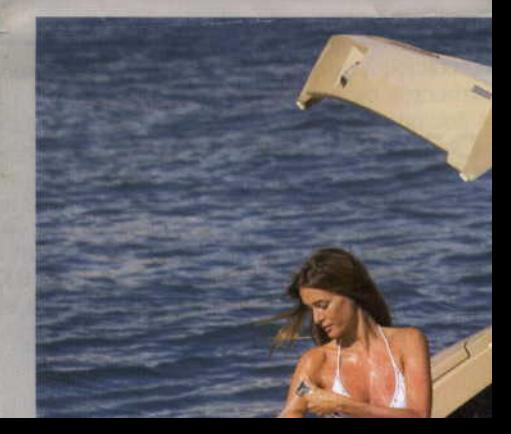